# Signal eManager User Manual

Customer focused claims management

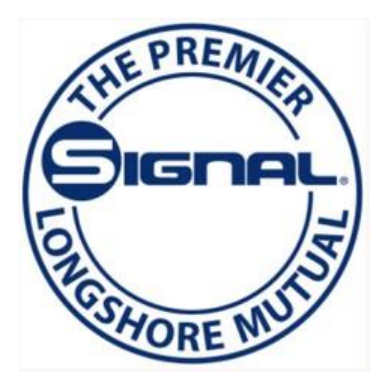

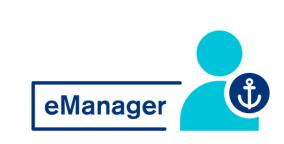

### WELCOME TO EMANAGER!

| Logging in                 | 3-4  |
|----------------------------|------|
| My Profile                 | 5    |
| Claim Entry                | 6-13 |
| Recent Claims              | 14   |
| Reports Overview           | 15   |
| Reports: Claims Listing    |      |
| Reports: Experience Report |      |
| Reports: Claims Report     | 19   |
| Claim Search               |      |

# TABLEOFCONTENTS

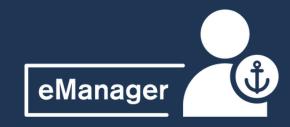

2

### LOGGING IN TO EMANAGER

Accessing eManager is easy! To start, navigate to the Signal Mutual website via any browser using <u>www.signalmutual.com</u>

You will see the login prompt on the top of the homepage - simply enter your login credentials here to access eManager

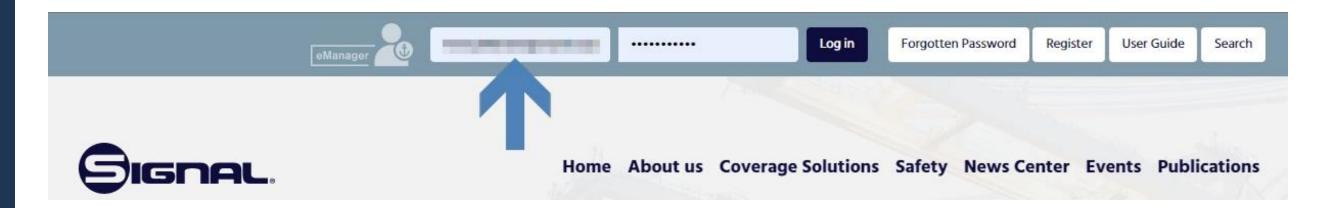

### New Users:

Please select Register button and fill out the appropriate information. You will receive an email within 2 business days once your account is verified and established.

If you experience any issues, please contact the support desk at 475 273 0305

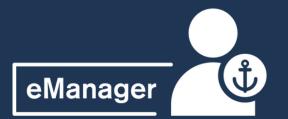

# New User Registration

New users can request access to eManager from the Signal homepage in the eManager login area by selecting Register.

You will be prompted to fill out the below screen with your pertinent details (anything with an \* is a required field). It is important that you add the name of your Signal contact so that proper access can be granted for your role.

If you have any questions on this process, please reach out to our support desk at 475-273-0305.

| ser Registration                           |                                          |                                    |                                                |                               |
|--------------------------------------------|------------------------------------------|------------------------------------|------------------------------------------------|-------------------------------|
| N                                          |                                          |                                    |                                                |                               |
| Note for SafeShore<br>you are submitting a |                                          | for the SafeShore program a        | login user id is not required. Please <b>(</b> | <b>Click Here</b> instead of  |
| gistering for eMana                        | ger.                                     |                                    |                                                |                               |
| elds with an asteris                       | (*) are required.                        |                                    |                                                |                               |
| *First Name:                               |                                          | Middle Name:                       | *Last                                          |                               |
|                                            |                                          |                                    | Name:                                          |                               |
| Title:                                     |                                          |                                    |                                                |                               |
| *Company:                                  |                                          |                                    |                                                |                               |
| Supervisor:                                |                                          |                                    |                                                |                               |
| *Address Line 1:                           |                                          |                                    |                                                |                               |
| Address Line 2:                            |                                          |                                    |                                                |                               |
| Address Line 3:                            |                                          |                                    |                                                |                               |
| Address Line 3:                            |                                          |                                    |                                                |                               |
| *City:                                     |                                          | *State:                            | ✓ ×Zip<br>Code:                                | L                             |
| *Country:                                  | United States V                          |                                    |                                                |                               |
| "Country:                                  | United States V                          | Alternate                          |                                                |                               |
| *Phone Number:                             |                                          | Phone:                             |                                                |                               |
| i.                                         | Example: 123-456-7890 or (123)456-789    | 0                                  |                                                |                               |
| Mobile:                                    |                                          | Fax:                               |                                                |                               |
| *Signal Contact:                           |                                          |                                    |                                                |                               |
|                                            |                                          |                                    |                                                |                               |
| *Your eMail:                               |                                          |                                    |                                                |                               |
| *Password:                                 |                                          |                                    |                                                |                               |
| onfirm Password:                           |                                          |                                    |                                                |                               |
|                                            | Your password must be a minimum of       | 8 characters, contain at least one | uppercase and one lowercase letter, at le      | ast one number, and one of th |
|                                            | following special characters: ! @ \$ % & | £ * ?                              |                                                |                               |
|                                            |                                          |                                    |                                                |                               |

### LOGGING IN TO EMANAGER

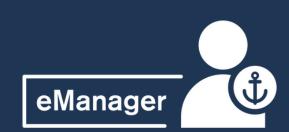

### YOUR EMANAGER PROFILE

Once you have logged in to eManager, you'll see four options available. Let's start by ensuring your profile is up to date - Select the "Edit User Profile" option to continue

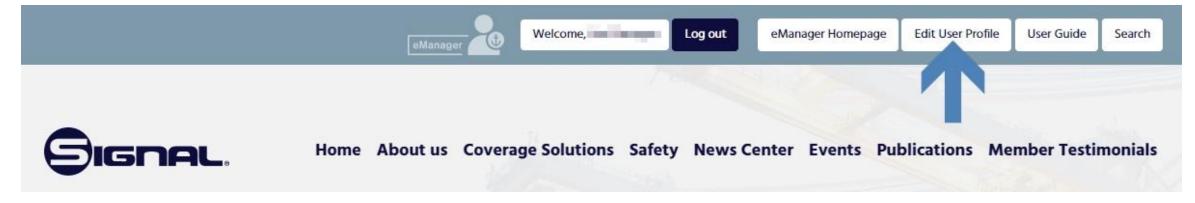

You will notice all of your personal details on the first tab, these can be edited by hitting Edit and then saving any changes.

You can also edit your Report Preferences such as format of file exports and details to be included in reports.

Note, you can view your Access but not edit it. Please contact your Member Services Rep to modify your access

| <br>Access | Report Preferences | Personal Information |
|------------|--------------------|----------------------|
|            |                    | Name:                |
|            |                    | Title:               |
|            |                    | Company:             |
|            |                    | Email:               |
|            |                    | Address:             |

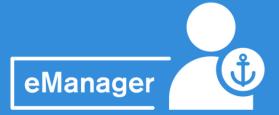

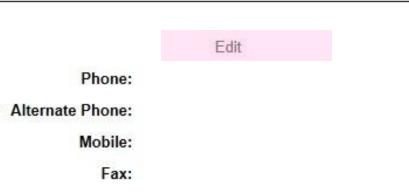

### RECORDING A NEW CLAIM

| 9     | IGN      | AL.     |                                           | eManager |
|-------|----------|---------|-------------------------------------------|----------|
| Home  | Claims   | Reports | Profile Member Renewal Logout             |          |
| -     | Claim E  | ntry    |                                           |          |
| Cover | Recent   | Claims  |                                           |          |
|       | Claim Se | earch   | Fields with an asterisk (*) are required. |          |
|       |          |         | * Accident Date: V Time: X                |          |
|       |          |         | * Member:                                 |          |
|       |          |         | * Port: ~                                 |          |
|       |          |         |                                           |          |
|       |          |         | Verify Coverage                           |          |

From the task bar, select "Claims" and "Claims Entry" to begin entering a new claim. We recommend that you hit "Save Work" frequently as you enter your claim details.

Note, you are required to populate all fields with an (\*) - you will not be able to advance to the next page unless these fields are populated.

You can hit "Cancel" at any time to discard the claim

After entering the initial information - Accident Date/Time, Member and Port, hit "Verify Coverage" - this will take you to the main screen to enter all the details of the claim

### CLAIMS ENTRY

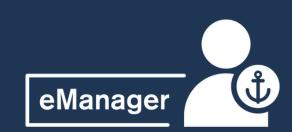

### CLAIMS ENTRY

On the "Member Details" tab, select or input additional email addresses for anyone (aside from the person entering the claim) who should receive a copy of the LS-202.

| <b>GIGNAL</b>                            |                    |                  |                |                           | eManager           |  |
|------------------------------------------|--------------------|------------------|----------------|---------------------------|--------------------|--|
| Home Claims Reports Profile              | Member Renewal     | Logout           |                |                           |                    |  |
| Member Details Claimant Details          | Employment Details | Accident Details | Injury Details | Medical Treatment Details | Additional Details |  |
| Fields with an asterisk (*) are requ     | iired.             |                  |                |                           |                    |  |
| * Member:                                |                    |                  | •              |                           |                    |  |
| * Port:                                  |                    | ~                |                |                           |                    |  |
| Additional Notifications:                |                    |                  |                |                           |                    |  |
| Select email(s)                          |                    |                  | •              |                           |                    |  |
| Enter email(s)<br>separated by commas(,) |                    |                  |                |                           |                    |  |
| Cancel                                   |                    |                  | Next           |                           |                    |  |

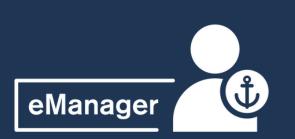

# **RECORDING A NEW** CLAIM

### **RECORDING A NEW**

On the "Claimant Details" tab, enter as much information as possible for the claimant. Required fields are:

- Social Security Number
- First and Last Name
- Date of Birth
- Address (City, State, Zip and Country)

| 9    | lgn         | AL.                           |                   |           |             |                  |                |               |                  |
|------|-------------|-------------------------------|-------------------|-----------|-------------|------------------|----------------|---------------|------------------|
| Home | Claims      | Reports                       | Profile           | Memb      | er Renewal  | Logout           |                |               |                  |
| Mem  | ber Details | Claimant I                    | Details           | Employm   | ent Details | Accident Details | Injury Detail  | s Medical T   | reatment Details |
|      |             | n asterisk (*,<br>Irity Numbo |                   | ired.     |             |                  |                |               |                  |
|      |             | * First Nam<br>Suffi          |                   | ~         |             | M.I.:            |                | * Last Name   | :                |
|      | *           | Date of Birt                  | :h:               |           | ~           |                  |                |               |                  |
|      | N           | larital Statu<br>* Addres     |                   | le 🗸      |             |                  |                |               |                  |
|      |             |                               |                   |           |             |                  |                |               |                  |
|      |             |                               |                   |           |             |                  |                |               |                  |
|      | * Ci        | ity, State Zi                 | ip:               |           |             |                  |                | ~             |                  |
|      |             | * Counti                      | r <b>y:</b> Unite | ed States | ~           |                  |                |               |                  |
|      |             | eMa                           | il:               |           |             |                  |                |               |                  |
|      |             | Cell Phor                     | ie:               |           |             | Example: 12      | 23-456-7890 or | (123)456-7890 |                  |
|      |             | Home Phor                     | ie:               |           |             | Example: 12      | 23-456-7890 or | (123)456-7890 |                  |
|      |             | Se                            | ex: Male          | • •       | Race        | White V          | ]              |               |                  |
|      |             |                               |                   |           |             |                  |                |               |                  |

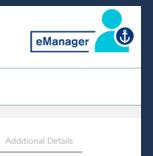

### CLAIMS ENTRY

Remember to hit "Save Work" before advancing to the next tab!

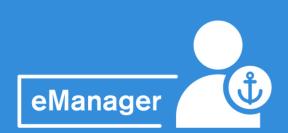

### CLAIMS ENTRY

On the "Employment Details" tab, enter as much information as possible for the claimant. Required fields are:

- F-Code
- Occupation

Hit "Save Work" and "Next" to continue to the next tab

| SIGNAL.                                   |                               |                   |                           | eManager           |
|-------------------------------------------|-------------------------------|-------------------|---------------------------|--------------------|
| Home Claims Reports Profile Meml          | ber Renewal Logout            |                   |                           |                    |
| Member Details Claimant Details Employm   | nent Details Accident Details | Injury Details N  | Nedical Treatment Details | Additional Details |
| Fields with an asterisk (*) are required. |                               |                   |                           |                    |
| * F-Code:                                 |                               |                   | ~                         |                    |
| * Occupation:                             |                               |                   |                           |                    |
| Department Employee Normally Works:       |                               |                   |                           |                    |
| Days Employee Normally Works:             | Sun Mon Tues Wed              | l 🗆 Thurs 🗆 Fri 🗆 | Sat                       |                    |
| Was Employee Doing Usual Work?            | Yes 🗸                         |                   |                           |                    |
| Years of Job Experience:                  |                               |                   |                           |                    |
| Wages or Earnings (\$):                   |                               | Hourly ~          |                           |                    |
| Hire Date:                                |                               |                   |                           |                    |
| Union Registration Number:                |                               |                   |                           |                    |
| Job Code:                                 |                               |                   |                           |                    |
| Save Work   Cancel                        |                               | Previous   N      | lext                      |                    |

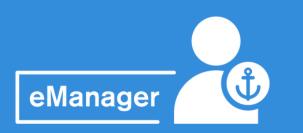

### **RECORDING A NEW** CLAIM

## RECORDING A NEW CLAIM

On the "Accident Details" tab, enter as much information as possible for the claimant (note the Accident Date will carry over from the initial screen you entered it on). Fields with an asterisk (\*) are required, including:

- Claim Caption is a 50-character field for an abbreviated description of the injury (e.g., "Fell on steps injuring I. ankle and knee")
- Claim Narrative is a 250-character field where a more descriptive narrative should be provided, detailing circumstances of how the injury occurred (e.g.," Employee was carrying tools up the stairs to the main deck of vessel. His I. foot slipped on the top step and he fell twisting his left ankle.")

The more information you can provide, the better!

| 9    | lgn         | AL,            |                      |                                         |             |                  |                  |                      |
|------|-------------|----------------|----------------------|-----------------------------------------|-------------|------------------|------------------|----------------------|
| Home | Claims      | Reports        | Profile              | Memb                                    | er Renewal  | Logout           |                  |                      |
|      |             |                |                      |                                         | [           |                  |                  |                      |
| Mem  | ber Details | Claimant [     | Details              | Employme                                | ent Details | Accident Details | Injury Details   | Medical Treatment De |
| Fi   | elds with a | n asterisk (*) | ) are requ           | ired.                                   |             |                  |                  |                      |
|      |             |                | Accide               | nt Date:                                | 8/1/2022    | ~                | <b>Time:</b> 12: | 00 AM                |
|      | Date Emplo  | oyer First Kı  | new of A             | ccident:                                |             |                  | Time:            |                      |
|      |             | ,              |                      | (                                       |             |                  |                  | ~                    |
|      |             |                | * Claim              | Caption                                 |             |                  |                  | ]                    |
|      |             |                | (50 cha              | aracters)                               |             |                  |                  |                      |
|      |             | *              | <sup>r</sup> Claim N | arrative                                |             |                  |                  |                      |
|      |             | How Did        | Acciden              |                                         |             |                  |                  |                      |
|      |             |                |                      | aracters                                |             |                  |                  |                      |
|      |             | will a         | appear on            | LS-202)                                 |             |                  |                  |                      |
|      |             |                |                      |                                         |             |                  |                  |                      |
|      | How v       | vas this Kno   | owledge              | Gained:                                 |             |                  |                  |                      |
|      |             |                | 5                    |                                         |             |                  |                  |                      |
| *    | Exact Place | e Where Ac     | cident O             | ccurred:                                |             |                  |                  |                      |
|      |             | Vess           | el (if appl          | licable):                               |             |                  |                  |                      |
|      |             |                |                      | , , , , , , , , , , , , , , , , , , , , |             |                  |                  |                      |
|      |             | On Emp         | loyer's Pr           | remises:                                | Yes 🗸       |                  |                  |                      |
|      |             | * Rep          | orted Un             | der Act:                                |             |                  |                  | ~                    |
|      |             | -              |                      | l                                       |             |                  | ]                |                      |
|      | Whe         | re (for Long   | shore Ac             | t Only):                                |             |                  | ~                |                      |
|      |             |                | ntracting            |                                         |             |                  |                  | Contract Number      |
|      | (           | (for Defense   | e Base Ac            | t Only):                                |             |                  | (for Defens      | se Base Act Only):   |
|      |             |                |                      |                                         |             |                  |                  |                      |

### CLAIMS ENTRY

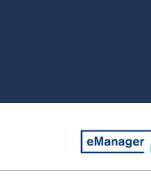

tails Additional Details

Remember to hit "Save Work" before advancing to the next tab!

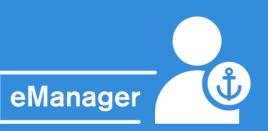

### CLAIMS ENTRY

### On the "Injury Details" tab, enter as much information as possible.

Required fields are:

- Primary Injured Body Part
- Nature of Injury
- Description of Injury
- Did Injury cause Death?

The more information you can provide, the better!

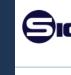

Home C

Member

Fields

Did

Is th

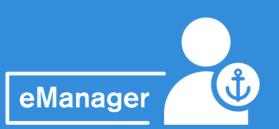

## **RECORDING A NEW** CLAIM

| G <b>NAL</b>                                                       | eManager                                                                                     |
|--------------------------------------------------------------------|----------------------------------------------------------------------------------------------|
| Claims Reports Profile Member R                                    | lenewal Logout                                                                               |
| Details Claimant Details Employment D                              | Petails Accident Details Injury Details Medical Treatment Details Additional Details         |
| s with an asterisk (*) are required.  * Primary Injured Body Part: | ∽ Side: ∽                                                                                    |
| 2nd Injured Body Part:<br>3rd Injured Body Part:                   | ✓ Side: ✓                                                                                    |
| 4th Injured Body Part:                                             | Side: ▼                                                                                      |
| 5th Injured Body Part:                                             | ✓ Side: ✓                                                                                    |
| * Nature of Injury:<br>* Description of Injury:                    | ✓                                                                                            |
| * Did Injury Cause Death?                                          | No V Date:                                                                                   |
| Injury Cause Loss of Time Beyond Shift?<br>Did Employee Stop Work? | No         ✓         Time:         ✓           No         ✓         ✓         ✓         ✓    |
| Did Employee Return to Work?<br>Was Employee's Pay Stopped?        | No         Date:         Time:         ^           No         Date:          Time:         ^ |
| ne Injury or Accident OSHA Reportable?                             |                                                                                              |

## RECORDING A NEW CLAIM

On the "Medical Treatment Details" tab, enter as much information as possible for the claim - the more information you can provide the better!

| Signal:                                                                    |                                                                           | e         |
|----------------------------------------------------------------------------|---------------------------------------------------------------------------|-----------|
| Home Claims Reports Profile Men                                            | mber Renewal Logout                                                       |           |
|                                                                            |                                                                           |           |
| Member Details Claimant Details Employ                                     | yment Details Accident Details Injury Details Medical Treatment Details A | dditional |
| Has Medical Attention Been<br>Authorized?<br>Was First Physician Chosen By | No V Date:                                                                |           |
| Employee?                                                                  | No v Was LS-1 issued? No v                                                |           |
| Physician Name:                                                            |                                                                           |           |
| Physician Address:                                                         |                                                                           |           |
|                                                                            |                                                                           |           |
| City, State Zip:                                                           | · · · · · · · · · · · · · · · · · · ·                                     |           |
| Country:                                                                   | United States ~                                                           |           |
|                                                                            |                                                                           |           |
| Hospital Name:                                                             |                                                                           |           |
| Hospital Address:                                                          |                                                                           |           |
|                                                                            |                                                                           |           |
| City, State Zip                                                            |                                                                           |           |
| Country:                                                                   | United States V                                                           |           |
| Save Work   Cancel                                                         | Previous   Next                                                           |           |

### CLAIMS ENTRY

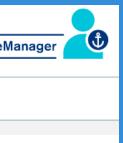

Details

You must hit "Submit" to properly submit your claim

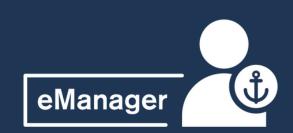

### **RECORDING A NEW**

The final tab in the Claims Entry process is the "Additional Details" tab, which allows you to log any other information you wish relating to the claim.

You may review the LS-202 form that has been generated from the details you have entered by selecting "Review LS 202" at the bottom or simply hit "Create Claim" to create a new claim.

| <b>Ø</b> IGF   | IAL,                  |                                              |                    |                |                           | eManager           |
|----------------|-----------------------|----------------------------------------------|--------------------|----------------|---------------------------|--------------------|
| Home Claims    | Reports Profile       | e Member Renewa                              | l Logout           |                |                           |                    |
| Member Details | Claimant Details      | Employment Details                           | Accident Details   | Injury Details | Medical Treatment Details | Additional Details |
| Enter optic    | onal data into fields | provided to display i                        | n Excel version of | the Loss Run.  |                           |                    |
| -              |                       | ject Manager Value:<br>he bottom of the scre |                    | tep(s).        |                           |                    |
|                | Field Name            | Field Value                                  |                    |                |                           |                    |
|                | Field Name            | Field Value                                  |                    |                |                           |                    |
|                | Field Name            | Field Value                                  |                    |                |                           |                    |
|                | Field Name            | Field Value                                  |                    |                |                           |                    |
|                |                       |                                              |                    |                |                           |                    |

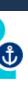

### **CLAIMS ENTRY**

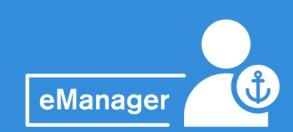

### **CLAIMS** REVIEW

### Need a copy of the LS 202?

Hit "File Copy" to generate with only the last 4 digits of the social security or hit "DOL Copy" for one with the full SS

Using this link will allow you to view claims entered into eManager within the last month.

There are 2 Claims Statuses:

- Approved *claim was successfully created*
- Incomplete saved as draft but not yet completed

To finish entering information for an incomplete claim, simply navigate to the "Incomplete" tab and select "Complete" - this will redirect you to the claims entry tabs for you to complete entry of the claims details.

| EIGNAL. eManager                                                                                                    |                                                                                                    |
|----------------------------------------------------------------------------------------------------|----------------------------------------------------------------------------------------------------|
| Home Claims Reports Profile Member Renewal Logout                                                                                                    | Home Claims Reports Profile Member Renewal Logout                                                                                                  |
| Recent Claims       LS-202 Note: For security reasons, claimant's social security number and birthday is main the security reasons, claimant's social security number and birthday is main the security reasons, claimant's social security number and birthday is main the security reasons, claimant's social security number and birthday is main the security reasons, claimant's social security number and birthday is main the security number and birthday is main the security number and birthd | Recent Claims       L5-202 Note: For security reasons, claimant's social security number and birthday is masked.         Incomplete       Approved |
| Drag a column header here to group by that column                                                                                                    | Drag a column header here to group by that column                                                                                                  |
| L5-202 Date Created Claimant SSN Accident Date Member Created By Creator Phone                                                                                                    | LS-202 Date Created Claimant S5N Accident Date Member Created By Creator Phone                                                                     |
| Delete complete LS-202                                                                                                    | IMARI-EXTRE 15-202 7(27)2822 IRINA, IRI ###-##485 7(7)2822 34/453 J PLANAGAN DHOPPING CORP Planagan, 3m 713-428-5683                               |
| Description:                                                                                                    | Description:                                                                                                    |
|                                                                                                    | ANAL 13786 LS-202 B1/312 RVA. BN FAR AR AR AR ARE TH/312 JANES J PLANALAR DEPTHS (CAP Parages, 3m 7/3 428 548)                                     |
|                                                                                                    | Description:                                                                                                    |

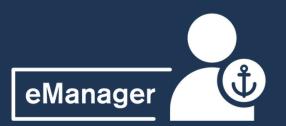

### **RECENT CLAIMS**

### **REPORTS OVERVIEW**

The Reports section of eManager allows you to access an extensive selection of reports related to your claim activity. In addition to a claims listing loss run and loss experience record, there are several reports available under Claims Reports sub-menu:

- Claimants on Compensation
- Injuries by Body Part
- Death Claims
- Claims by Permanency Type
- Claimants with Multiple Claims

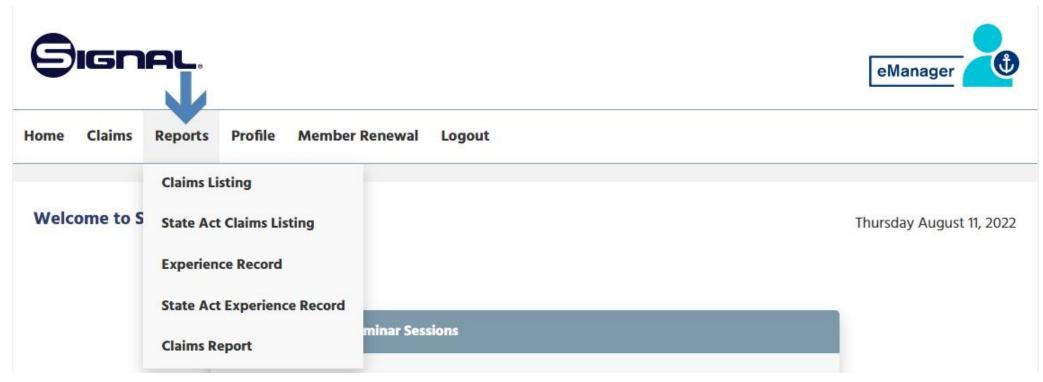

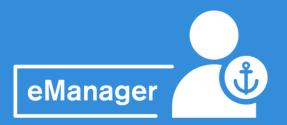

### CLAIMS LISTING REPORT

The Claims Listing option allows you to either produce a preformatted PDF or Excel report or an extract of raw claims data for further analysis. You have the ability to generate repots for an Individual Member or multiple Members (if you have access)

The PDF option provides any of the following options:

- Graphical Summary
- Claims statistics including frequency, average value, lost time and body part analysis
- Claims incurred summary by year
- Subtotals by port, state and F Code
- Detailed claim by claim listing

Graphs also analyze costs between open and closed claims and allow you to measure your claims to payroll ratio and frequency rate against other Members within the industry or the Association as a whole.

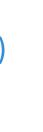

### **REPORTS**: **CLAIMS** LISTING

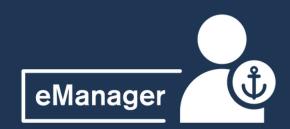

### **REPORTS:** CLAIMS LISTING

Populate the fields in the report options that you would like to see and then select "Generate Report"

You can select to view the report in your browser or have it sent to your email

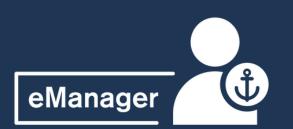

### CLAIMS LISTING **REPORT**

|      | Claims    | Reports   | Profile Member Renewal Logout                                                                                                    |  |
|------|-----------|-----------|----------------------------------------------------------------------------------------------------|--|
| laim | s Listing | /Loss Rur | n Report                                                                                                    |  |
|      |           |           | Report Parameters                                                                                                    |  |
|      |           |           | Select the <b>Member</b> option to generate individual claims listing reports for each selected Member or<br>select <b>Group</b> to generate one claims listing report that includes all selected Members. The groups are |  |
|      |           |           | defined by the Signal underwriters for renewal. Include:                                                                                                    |  |
|      |           |           | Member O Group                                                                                                    |  |
|      |           |           | Member(s):                                                                                                    |  |
|      |           |           | As At Date:                                                                                                    |  |
|      |           |           | Current Month End V 7/31/2022                                                                                                    |  |
|      |           |           |                                                                                                    |  |
|      |           |           | Report Format                                                                                                    |  |
|      |           |           | Format:   PDF - Requires Adobe Reader 8.0 or higher  XLSX - Requires Microsoft Excel 2007 or higher                                                                                                    |  |
|      |           |           | Output: View report in browser (May take a long time to process if reporting on a large amount of data) Send report to email address on record (jimf@jjflanagan.com)                                                      |  |
|      |           |           | Detailed List of Claims                                                                                                    |  |
|      |           |           | Membership Year(s): Other                                                                                                    |  |
|      |           |           | Status: BOTH                                                                                                    |  |
|      |           |           | Order By: Accident Date                                                                                                    |  |
|      |           |           | Claims: res                                                                                                    |  |
|      |           |           | Graphs                                                                                                    |  |
|      |           |           | Claim Statistics                                                                                                    |  |
|      |           |           | Summary                                                                                                    |  |
|      |           |           |                                                                                                    |  |
|      |           |           | State / Port / F-Code Subtotals                                                                                                    |  |
|      |           |           | State / Port / F-Code Subtotals  Membership Year(s): Other From: 2016 To: 2020 V  Save these report settings                                                                                                    |  |

### EXPERIENCE REPORT

| Signal,             |                                                                                                    | eManager |
|---------------------|----------------------------------------------------------------------------------------------------|----------|
| lome Claims Reports | Profile Member Renewal Logout                                                                                                    |          |
| Experience Record   |                                                                                                    |          |
|                     | Report Parameters                                                                                                    |          |
|                     | Select the <b>Member</b> option to generate individual experience records for each selected Member or select <b>Group</b> to generate one experience record that includes all selected Members. The groups are defined by the Signal underwriters for renewal. |          |
|                     | Include:<br>Member O Group                                                                                                    |          |
|                     | Member(s):                                                                                                    |          |
|                     | Membership Year(s):         From:       2021 •         To:       2021 •         Experience Record can include up to 6 membership years.                                                                                                    |          |
|                     | As At Date:          8/11/202: <ul> <li>As At Date cannot be greater than 10 years of the Membership From Year.</li> </ul>                                                                                                    |          |
|                     | Report Format                                                                                                    |          |
|                     | Report          • Executive Summary          Type:          • Release Call          O Full Experience Record                                                                                                    |          |
|                     | Detail O State<br>Breakdown<br>By: O Port/Location                                                                                                    |          |
|                     | F-Code  The Experience Record will be sent to your email address on record (     Adobe Acrobat Reader is recommended for viewing the report.                                                                                                    |          |
|                     | Generate Report                                                                                                    |          |

eManager allows you to request a full experience record, comparing your claims record with calls.

You can generate this report for an individual Member or Multiple Members (if you have access).

This report is emailed to the address on record.

### REPORTS: EXPERIENCE REPORT

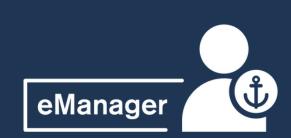

### REPORTS: CLAIMS REPORT

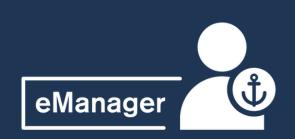

The "Claims Report" of eManager's reports section allows reporting in data and graphical format for a variety of Membership years and claim types, including:

- Claims by Body Part (summary and detailed)
- Claims by Permanency (summary and detailed)
- Claimants on Compensation
- Claimants with Multiple Claims
- Death Claims

### CLAIMS REPORT

| SIGNAL.                                 | eManager                             |
|-----------------------------------------|--------------------------------------|
| Home Claims Reports Profile Member Rene | ewal Logout                          |
| Claims Report                           |                                      |
| Member:                                 | Select Member                        |
| Membership Year                         | (s): From: All 🗸                     |
| Report Type:                            | Claims By Body Part Detailed         |
|                                         | O Claims By Body Part Summary        |
|                                         | O Claims By Permanency Type Detailed |
|                                         | O Claims By Permanency Type Summary  |
|                                         | O Claimants On Compensation          |
|                                         | O Claimant With Multiple Claims      |
|                                         | O Death Claims                       |
| Chart Format:                           | OBar                                 |
|                                         | OPie                                 |
|                                         | None                                 |
|                                         | Generate Report                      |

and detailed) ry and detailed)

The Claim Search option allows you to search for specific claims using a variety of criteria such as policy year, Claim Number, Port, F-Code, Name, Accident Date and Total Incurred Value

You can also use (\*) in the last name search field if you are unsure of spelling.

| SIGNAL.                     | eManager                                                  |
|-----------------------------|-----------------------------------------------------------|
| Home Claims Reports Profile | Member Renewal Logout                                     |
| Select All Claims With:     |                                                           |
| Member                      | All Members                                               |
| Policy Year                 | All Years 💌                                               |
| Claim Number                |                                                           |
| State                       | All States ~                                              |
| Port                        | All Ports 🗸                                               |
| F-Code:                     | All F-Codes                                               |
| Claim Statuses              | All Open Statuses                                         |
| Total Incurred - From:      | То:                                                       |
| Accident Date - From        | <b>To:</b>                                                |
| Open Date - From            | · To: ·                                                   |
| Closed Date - From:         | · To: ·                                                   |
| Last Name:                  | * is a wildcard (S* returns all names beginning with "S") |
| Social Security Number      |                                                           |
| Sort By:                    | Accident Date V                                           |

### **REPORTS**: IM SEARCH

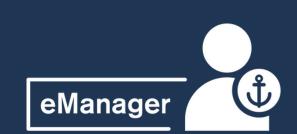

### **REPORTS: CLAIMS SEARCH**

After entering your search criteria, a listing of applicable claims will be displayed. Each Claim Number ID is a hyperlink which can be clicked on for further details on the claim.

The search results can be exported to an Excel or PDF.

To see a different data set, just hit "Revise Search"

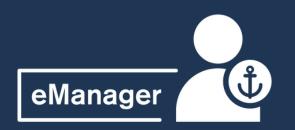

### CLAIMS SEARCH

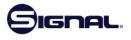

eManage

Member Renewal

### **Claim Search Results**

### **Revise Search**

LS-202 Note: For security reasons, claimant's social security number and birthday is masked.

### Export to : PDF XLSX CSV

Page 1 of 2 (23 items) < [1] 2 >

| Claim<br>Number | LS-202 | Claimant                                                                                                    | Accident   | Status   | State | Port                  | F-Code                                                                                                    | Total<br>Paid  | Total<br>Outstanding | Total<br>Incurred           |
|-----------------|--------|----------------------------------------------------------------------------------------------------|------------|----------|-------|-----------------------|----------------------------------------------------------------------------------------------------|----------------|----------------------|-----------------------------|
| 1985-           |        | and the second second                                                                                                    | 2/28/1986  | LONGTERM | 16    | -                     | to be all the set of the                                                                                                    | \$100,400.02   | \$0.00               | \$100,400. <mark>0</mark> 2 |
| 1985-           |        | all and produced                                                                                                    | 6/23/1986  | LONGTERM | 10    | 10.00                 | Contraction and                                                                                                    | \$261,732.96   | \$0.00               | \$261,732.96                |
| 1986-           |        |                                                                                                    | 10/2/1986  | LONGTERM |       | -                     | States and                                                                                                    | \$380,986.44   | \$0.00               | \$380,986.44                |
| 1986-           |        |                                                                                                    | 10/3/1986  | LONGTERM |       | -                     | 12.000                                                                                                    | \$354,140.59   | \$0.00               | \$354,140.59                |
| 1989-           | LS202  |                                                                                                    | 12/22/1989 | OPEN     |       |                       | Sector - Sector                                                                                                    | \$2,482.86     | \$23,518.00          | \$26,000.86                 |
| 1990-           |        |                                                                                                    | 10/22/1990 | LONGTERM | 1     |                       | State States                                                                                                    | \$289,077.83   | \$0.00               | \$289,077.83                |
| 1992-           |        |                                                                                                    | 7/26/1993  | LONGTERM |       | -                     | Contraction of the                                                                                                    | \$851,605.02   | \$0.00               | \$851,605.02                |
| 1993-           |        | A 1 LOCAL DOG                                                                                                    | 12/15/1993 | LONGTERM | in.   | and the second second | And Personnel And Personnel And                                                                                                    | \$1,754,158.97 | \$0.00               | \$1,754,158.97              |
| 1996-           |        | and the second second s | 2/14/1997  | LONGTERM | 11    |                       | the second lines.                                                                                                    | \$387,971.47   | \$0.00               | \$387,971.47                |
| 1997-           |        |                                                                                                    | 3/24/1998  | LONGTERM | int.  |                       | A DECEMBER OF STREET, STREET, STREET, STREET, STREET, STREET, STREET, STREET, STREET, STREET, STREET, STREET, S                                                                                                    | \$169,528.65   | <b>\$</b> 0.00       | \$169,528.65                |
| 1998-           |        |                                                                                                    | 10/9/1998  | LONGTERM | 18    |                       | And in case of the local division of the local division of the loc | \$1,064,656.83 | <mark>\$</mark> 0.00 | \$1,064,656.83              |
| 1998-           |        | Contraction of the local division of the local division of the loc | 11/4/1998  | LONGTERM |       |                       |                                                                                                    | \$1,115,631.34 | \$0.00               | \$1,115,631.34              |
| 2002-           |        |                                                                                                    | 8/16/2003  | LONGTERM |       |                       | times and an                                                                                                    | \$904,236.72   | \$0.00               | \$904,236.72                |
| 2002-           |        |                                                                                                    | 9/7/2003   | LONGTERM | - 191 | a mile file           | a set in the                                                                                                    | \$1,682,570.99 | <b>\$</b> 0.00       | \$1,682,570.99              |
| 2004-           | LS202  | -                                                                                                    | 3/29/2005  | OPEN     | 16    |                       | Contraction of the local division of the local division of the loc | \$2,983.92     | \$50,987.79          | \$53,971.71                 |
| 2005-           | LS202  |                                                                                                    | 8/9/2006   | LONGTERM |       | -                     | -                                                                                                    | \$763,518.11   | \$0.00               | \$763,518.11                |
| 2007-           | LS202  | And the Owner of Concession of Concession of | 11/12/2007 | LONGTERM | 16    |                       | Concession of the local division of the local division of the loca | \$831,199.38   | \$0.00               | \$831,199.38                |
| 2014-           | LS202  | - I HARRING MARKING                                                                                                    | 1/5/2015   | OPEN     |       |                       | and the second second                                                                                                    | \$6,396.96     | \$126,382.37         | \$132,779.33                |
| 2014-           | LS202  |                                                                                                    | 5/4/2015   | REOPENED |       |                       | strength interest                                                                                                    | \$77,184.12    | \$86,865.20          | \$164,049.32                |
| 2017-           | LS202  | 10110-010-010                                                                                                    | 9/18/2018  | OPEN     | -     |                       | and the local division of the local division of the local division | \$346,747.39   | \$294,149.72         | \$640,897.11                |

Page 1 of 2 (23 items) < [1] 👱 >

### CLAIM SEARCH

After clicking on the Claim ID Link, you will see the Claims Details Summary page, with six sections of information

- Summary
- Payments
- Pay Totals
- Reserve History
- Claim Manager Comments
- Adjuster Comments

The payment list includes all payments approved and in process, covering compensation, medical and adjuster/attorney expenses.

The Reserve Screen provides reserve estimates by benefit type, divided between temporary and permanent compensation, medical, expenses, and third-party liabilities.

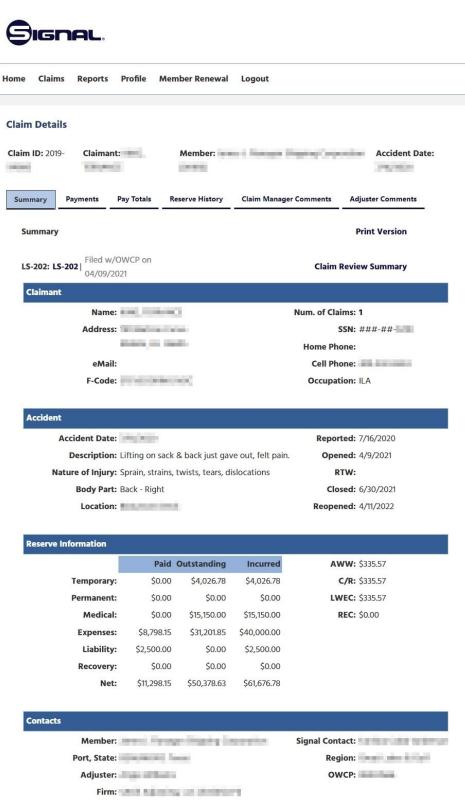

### REPORTS: CLAIM SEARCH

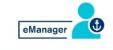

Status: Reopened

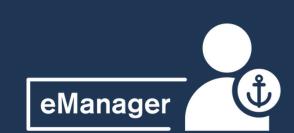